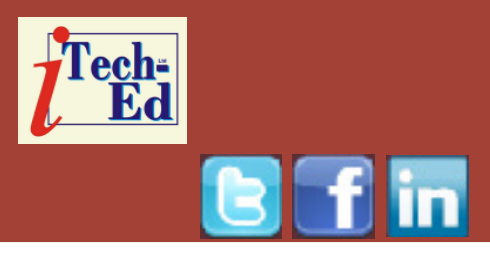

# **Virtual IMS user group: Newsletter 53**

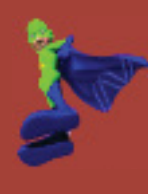

Welcome to the Virtual IMS user group newsletter. The Virtual IMS user group at www.fundi.com/virtualims is an independently-operated vendor-neutral site run by and for the IMS user community.

# **Virtual IMS user group presentation**

The latest webinar from the Virtual IMS user group was entitled, "IMS Infrasructure and the CSL", and was subtitled, "The HOW and WOW of innovative growth, simplified operations, and evolving architectures". It was presented by Suzie Wendler, IMS Support at IBM.

Over the past several years, Suzie's major responsibilities have included areas such as customer support, critical situation analyses, IMS Integration, and Connectivity projects. She has been involved in several onsite consulting projects including implementations of connectivity designs and Proofs of Technology. Additionally, she has presented at several User

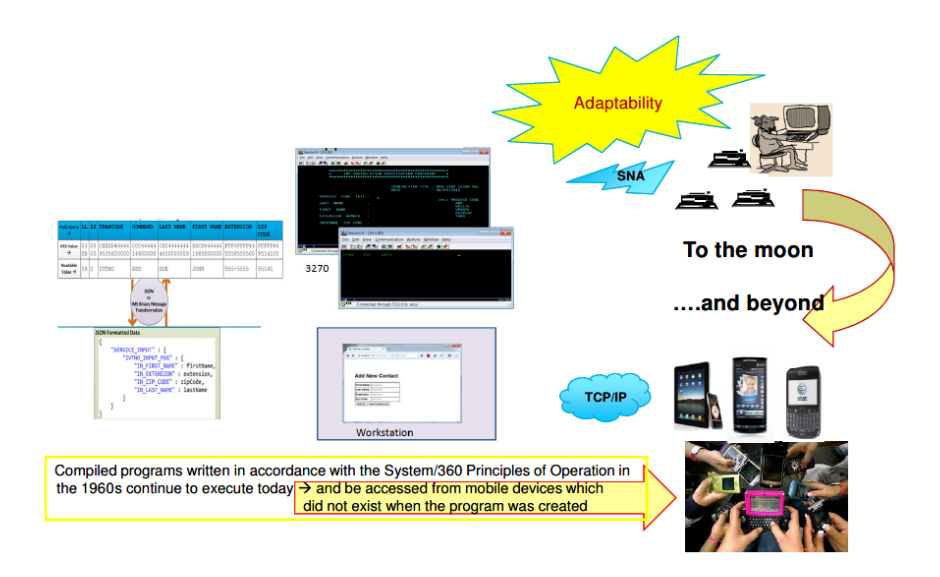

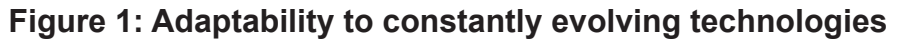

Groups, including Share and the IMS regional user groups; has been involved in IBM-sponsored activities such as technical seminars and roadshows; and has provided both technical and teaching support for IMS hands-on workshops, .

Suzie started her

#### *Contents:*

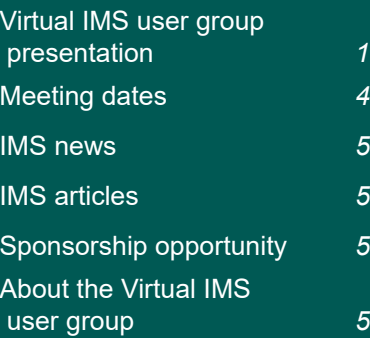

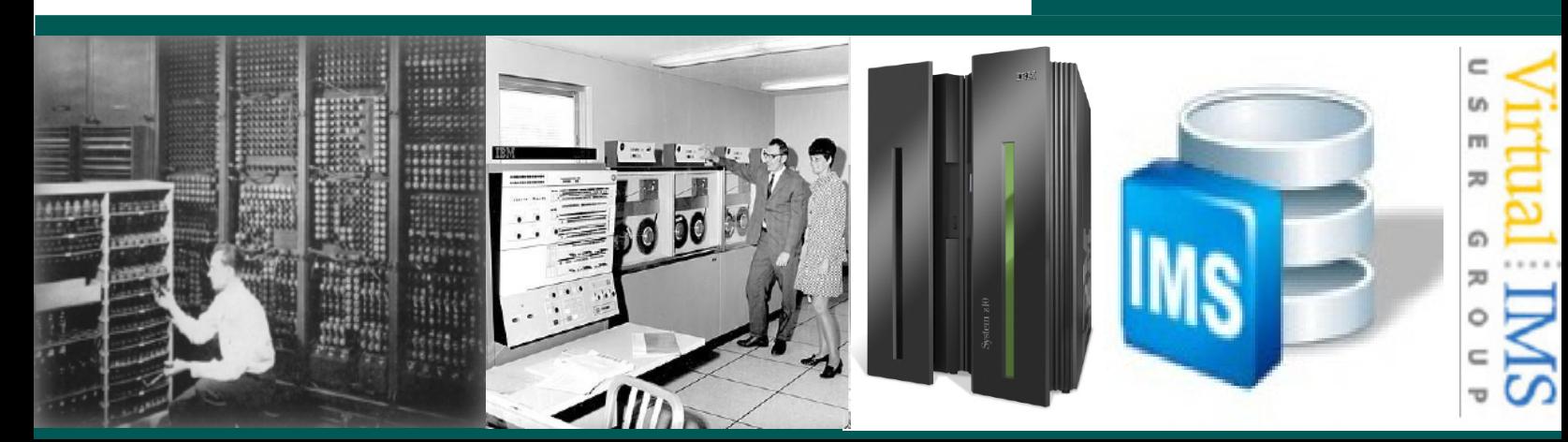

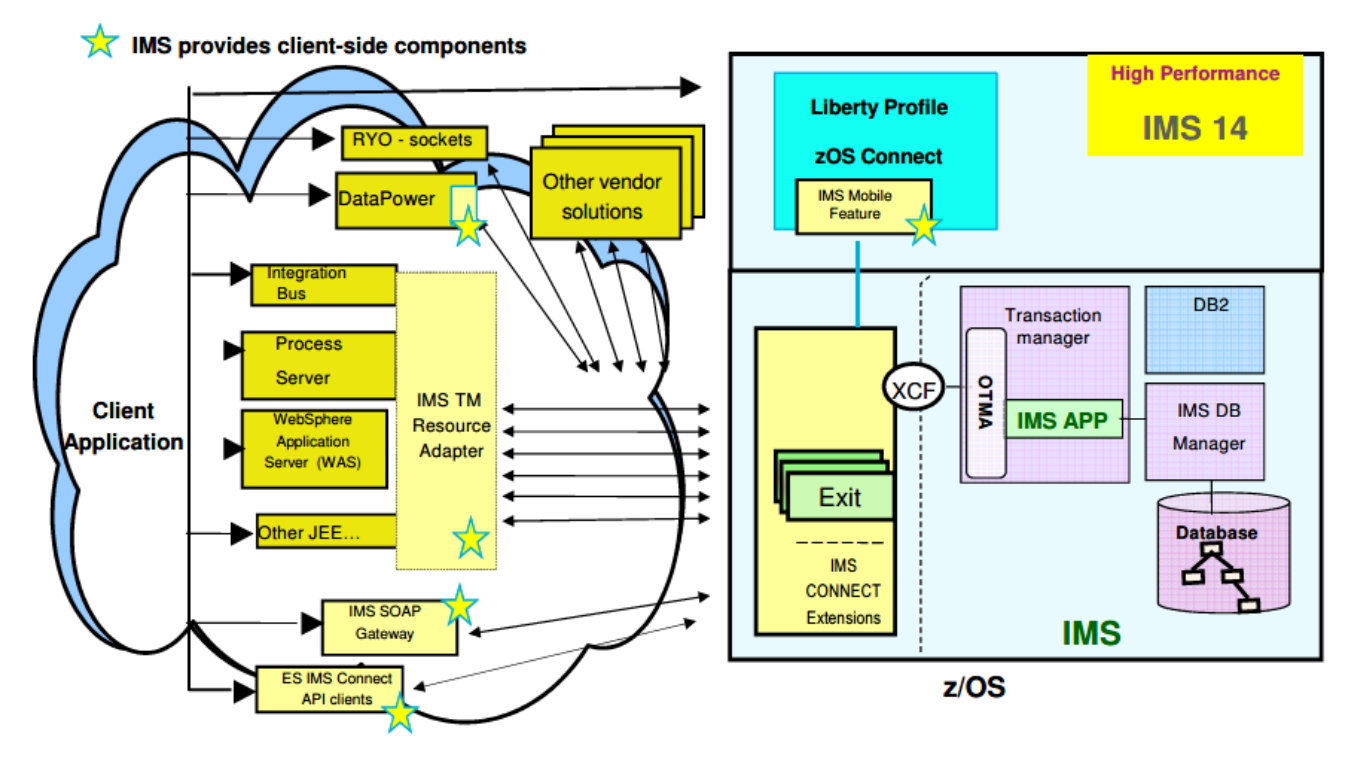

 **Figure 2: Extending the infrastructure**

presentation by dispelling nine common myths. Firstly, that the mainframe is not strategic. Suzie argued that the reality is that there's a continuing reliance on the mainframe by global businesses whose core operations depend on mainframes.

Myth 2: IMS is not strategic. The reality is that there is continuing investment in IMS by IBM, as shown by an aggressive two-year cycle of new releases.

Myth 3: IMS is old and outdated and not modern. The reality is the customer base is using the new facilities – IMS DB supports both DL/I and SQL access.

Myth 4: IMS is proprietary

and difficult to integrate. The reality is that the IMS TCP/ IP gateway, IMS Connect, is a gateway for IMS resources that is reliable, secure, and scalable.

Myth 5: IMS is not flexible enough to handle emerging data centre requirements. The reality is that IMS provides efficient CPU storage utilization while providing the highest performance (117,000 transactions per second).

Myth 6: IMS requires very large amounts of costly server and storage resources. The reality is that IMS is the most efficient messaging, transaction, database, and batch manager commercially available.

Myth 7: IMS is too complex. The reality is that IMS has actually focused on simplification through APIs, infrastructure changes, and tooling.

Myth 8: IMS is not well supported outside of IBM. The reality is that vendor support of IMS continues to be aggressive through tools and integration products.

Myth 9: IMS costs too much. The reality is that comparisons do not always take into consideration all the factors making up the total cost of ownership.

Although it was announced in 1968 and delivered in 1969, IMS is able to leverage continuing investment in new technologies without

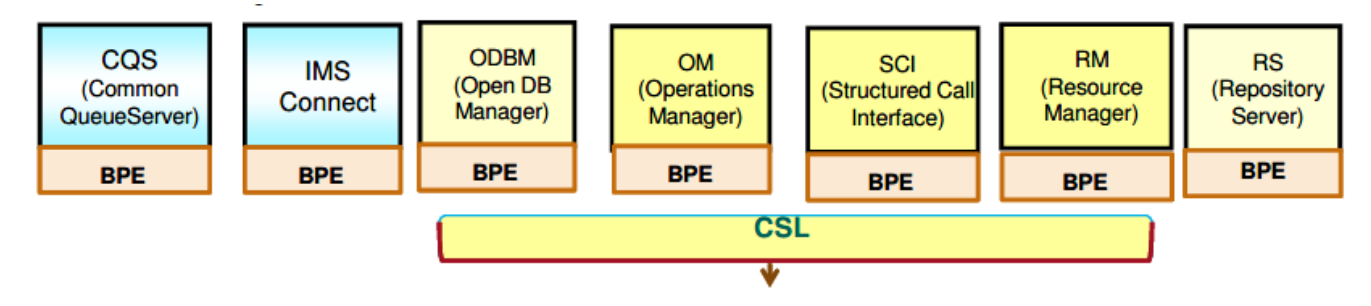

 **Figure 3: Base Primitive Environment and Common Service Layer**

users needing to rewrite their applications. So, users can access programs from the 1960s from mobile devices that weren't even thought of back then (see Figure 1).

Things like OTMA (Open Transaction Manager Access), which provides standardization of access to IMS transactions and IMS Connect (IMS TCP/IP socket server) extend IMS's infrastructure – see Figure 2.

But what happens when you have pent-up demand or need to add or remove systems as your business fluctuates? The IMSplex – a set of IMS address spaces that are working together as a unit and are most likely running in a parallel sysplex (but not a requirement) provide the ability to share resources and expand/ contract the system as needed making use of shared queues and data sharing.

Base Primitive Environment (BPE) is a common service base that provides services such as tracing, message

formatting, parsing, storage management, sub-dispatching, and serialization. It's a hidden layer in the address spaces, but externalized through traces, commands, exits, and messages/abends. The Common Service Layer (CSL) is a collection of IMS manager address spaces that provide the infrastructure needed for systems management tasks in an IMSplex – see Figure 3.

The Common Service Layer (CSL) provides the base for new functions. It reduces the complexity of managing multiple IMS systems through an architecture to improve systems management capabilities. It's implemented through 'managers'. The CSL provides support for expanding the processing environment through a single system image (IMSplex); a single point of control (making it easier to use); and coordination of shared resources across all IMS systems. Most new CSL functions require OM type-2 commands.

The IMS database is a classic hierarchical database, which is accessed using DL/I calls. But now, it can be accessed using SQL as though the data were in tables. And that means it can be accessed from IMS TM as well as CICS Java, WAS, and distributed applications and tools. It also means that .Net/JDBC applications can access IMS using IMS Connect and ODBM. The introduction of DL/I ICAL provided synchronous callout access to external Web services as well as internal IMS transactions. And life is simpler with GUIs and tools such as the IMS Enterprise Suite Explorer for Development (Eclipse) and the IBM Management Console for IMS and DB2.

Many feature use CSL. The Global OnLine Change (GOLC) coordinates online change across multiple IMSs in an IMSplex. It's an optional alternative for local online change. Sysplex Terminal Management (STM) enables improved systems management in

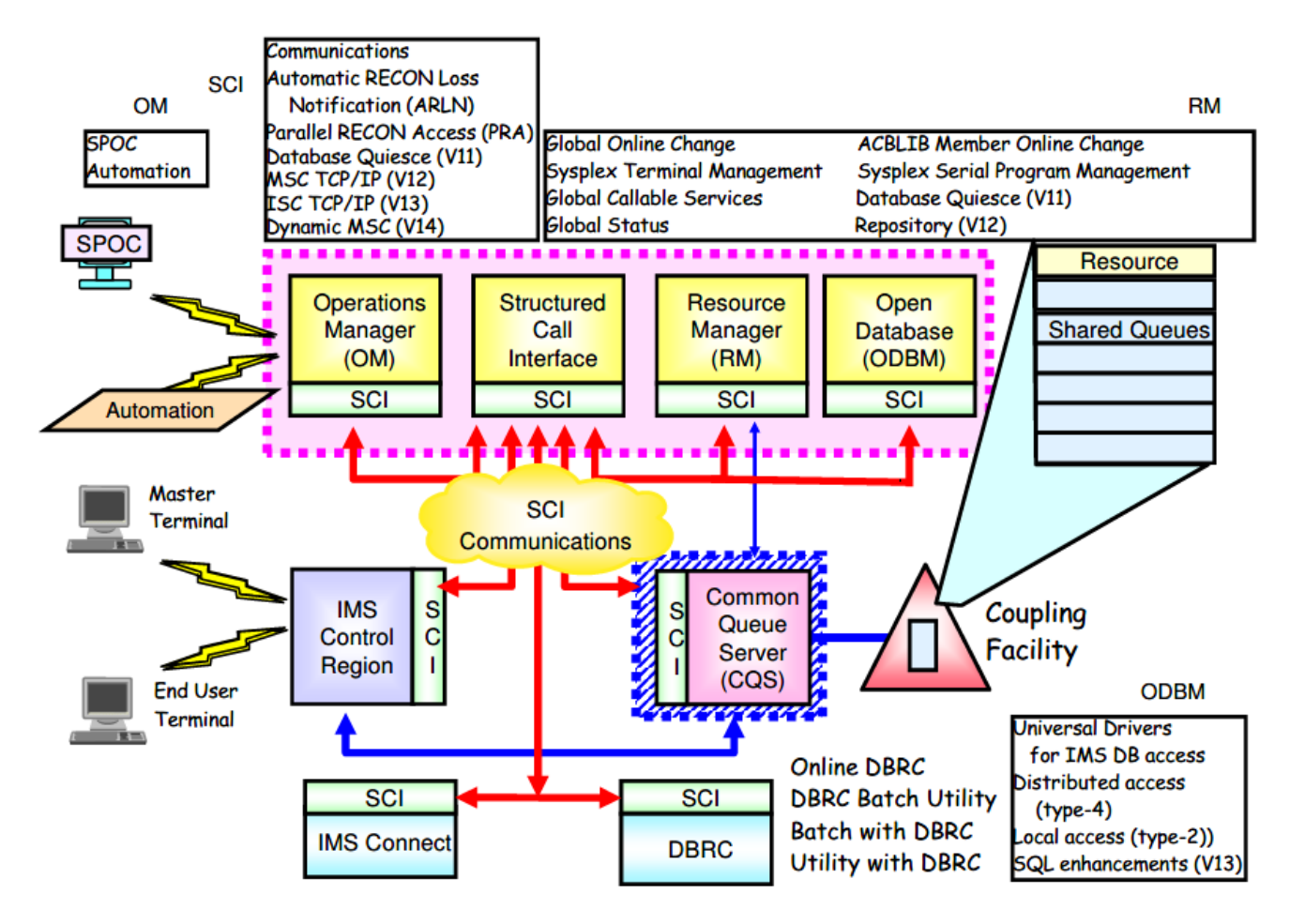

 **Figure 4: CSL architecture**

an IMSplex by sharing resource status information. It applies to VTAM terminal and user resources only. Single Point Of Control (SPOC) provides a single point of control for command entry into an IMSplex. It's the focal point for operations management and automation. Global Status maintains global command status for database, area, or transaction resources. It provides consistent status for these resurces across restarts in an IMSplex.

There was much more detail in Suzie Wendler's presentation than we have room to summarize here. The full CSL architecture is illustrated in Figure 4.

A copy of Suzie's presentation is available for download from the Virtual IMS user group Web site at www.fundi.com/ virtualims/presentations/ IMSInfrastructureCSLDec16. pdf.

You can see and hear the whole user group meeting by

downloading the WMV file from www.fundi. com/virtualims/ presentations/2016-12- 06meeting.wmv.

## **Meeting dates**

- On 7 February 2017, BMC's James Wilson will be discussing "IMS User Exits for Data Tailoring".
- The following meeting will be on 11 April 2017.

#### **IMS news**

Compuware has acquired Standardware's COPE IMS virtualization technology.

#### **IMS articles**

*An opportunity to improve mobile transaction performance while lowering costs* by Jim Martin, US Representative, Fundi Software on z Systems Developer Community (18 November 2016). You can find the article at https://developer.ibm. com/zsystems/2016/11/18/ opportunity-to-improvemobile-transactionperformance-while-loweringcosts/.

*IMS Connect modernization now enhanced with IMS Connect Extensions V2.4* by Jim Martin, US Representative, Fundi Software on z Systems Developer Community (18 November 2016). You can find the article at https://developer.ibm.com/ zsystems/2016/11/18/imsconnect-modernization-nowenhanced-with-ims-connectextensions-v2-4-2/.

## **Like us on Facebook**

## **#VirtualIMS**

*Tips for Using IMS Shared Queues* by Carson Tsai, Rita Shih, Jack Yuan, Yee-Rong Lai in *IBM Systems Magazine* (November 2016). You can find the article at http://www.ibmsystemsmag. com/mainframe/ administrator/ims/sharedqueue-tips/.

#### **Sponsorship opportunity**

Are you missing a great opportunity to advertise your IMS software?

The Virtual IMS user group is now offering software vendors the opportunity to advertise their products in a number of ways. You could have an advert on the home page of the Web site (at www.fundi.com/virtualims), you could advertise in the newsletter, and/or you could advertise in the monthly e-mails sent to members of the user group.

E-mail trevor@itech-ed.com for full information about marketing opportunities with the Virtual IMS user group.

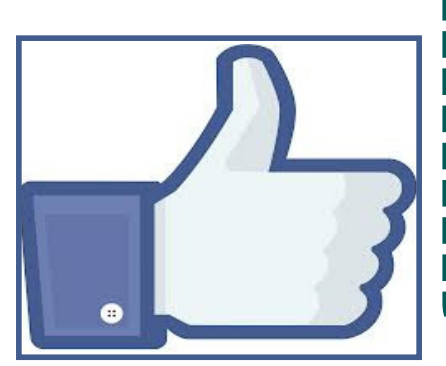

## **About the Virtual IMS user group**

The Virtual IMS user group was established as a way for individuals using IBM's IMS hierarchical database and transaction processing systems to exchange information, learn new techniques, and advance their skills with the product

The Web site at www.fundi. com/virtualims provides a central point for coordinating periodic meetings (which contain technically-oriented topics presented in a webinar format), and provides articles, discussions, links, and other resources of interest to IBM IMS practitioners. Anyone with an interest in IMS is welcome to join the Virtual IMS user group and share in the knowledge exchange.

To share ideas, and for further information, contact trevor@itech-ed.com.

The Virtual IMS user group is free to its members.